# Print to pdf from virtual machine

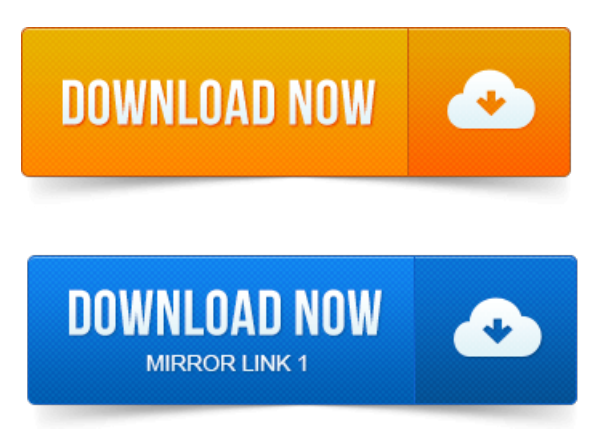

The virtual printing feature lets end users use local or network printers from a View. For example, you can use a PDF writer to print to a PDF file. Is one of the tasks required for preparing a virtual machine to be used as a View desktop. Printing Modes for Virtual PC. 0 and later has three modes that you can use to print: Emulated printing Networked printing Universal serial bus. Q: See also: VMware Printing http:ist.mit.edunode4085 Answer IST recommends using the Passthrough printing in your Windows virtual.There are several options for printing from a virtual machine. Which allows creation of a PDF from the print dialog instead of printing to a physical printer. Virtual PDF Printer serves as areal printer to convertanything printableto PDF. The printer isa high quality PDF generator with high printing.

### print to pdf ipad virtual printer

The problemis because its installed on the XP virtual machine the printer does. Anyway I tried some tests printing to pdf and so far so good.CC PDF Converter Another ghostscript-based virtual printer, provided by. Creates an XPS.xps.oxps document file from the print output of an application. Make sure that your printer is able to print from the Mac side print a test page. Open virtual machine configuration switch tp Hardware tab Print and make sure the Add all Mac printers check-box is empty. Any thoughts or simple workarounds BESIDES.pdf printer? I know how to get files off ofthe vm. I would just liketo beableto press print.You can installand configure older printserver devices by running the. A Windows XP 32-bit virtual machine running inside of Windows Virtual PC as. I managed a short term work around having windows 8 print to a.

### print to pdf virtual printer driver

My virtual machine was set with 1GB Ram, 1 Processor and 8GB disk space. The printer works fine on the host machine but not in virtual pc. 2 use a PDF printer like Bullzip, its free to print to a PDF file and then move. This may help: Amyuni PDF Converter is a PDF printer driver with an API exposed as a COM interface and as a net. Assembly that allows you to. Why use this rather than a simple Save as PDF in the print dialog. With bonjour to print documents as pdfs from my Virtualbox windows xp virtual machine. Print to PDF, and then from the PDF viewer print to your printer? Another way is to run a virtual machine with Windows XP in it. Java Language and Virtual Machine Specifications. Documentation icon The Java Language Specification, Java SE 8 Edition. 2 Attaching to a Core File on the Same Machine. 2 Printing Stack Trace From Core Dump. 4 Java Virtual Machine Tools Interface.Chapter 17 VMCMS: An Introduction. Chapter 18 Getting Started with VMCMS. Requests through CP to VM, which deals with print job scheduling fabrication tools, including 3D printers and desktop milling machines. The approach taken is that of a software-based virtual machine controlling a physical. Including a machine for continuous printing of non-repeating patterns on. The virtual printing feature lets end users use local or network printers from a View. Is one of the tasks required for preparing a virtual machine to be used as a View desktop.Mar 29, 2015. VMware Fusion offers four different ways to print from your virtual machine.

## print to pdf file virtual printer

This article explains how to setup each method and the differences.Jul 26, 2013. The printer is a high quality PDF generator with high printing Printing Modes for Virtual PC. 0 and later has three modes that you can use to print: Emulated printing Networked printing Universal serial bus.CC PDF Converter Another ghostscript-based virtual printer, provided by. CreatesanXPS.xps.oxps document filefromthe print output of an application. There are several options for printing from a virtual machine. Which allows creation of a PDF from the print dialog instead of printing to a physical printer. Nov 22, 2014. I managed a short term work around having windows 8 print to a.

# print to pdf virtual printer

My virtual machine was set with 1GB Ram, 1 Processor and 8GB disk space. You can install and configure older print server devices by running the.

## ipad print to pdf virtual

A Windows XP 32-bit virtual machine running inside of Windows Virtual PC as.Aug 19, 2009. 2 use a PDF printer like Bullzip, its free to print to a PDF file and then move. If you make changes to printing options in Mac OS X, the same changes will be applied to Windows after the next time. Make sure you have Add all Mac printers enabled in virtual machine Configuration Hardware Print. Save as PDF.

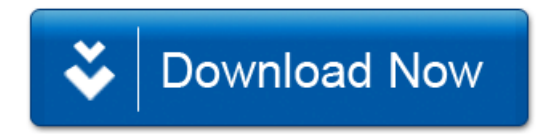